Universitiät Tübingen, Mathematisches Institut Sommersemester 2011 Johannes von Kéler & Dr. Stefan Keppeler

# Mathematik II für Naturwissenschaftler

Übungsblatt 8 (Abgabe am 9.6.2011)

## Aufgabe 33 (10 Punkte)

a) Bestimmen Sie das Volumen des Ellipsoids

$$
E = \left\{ \begin{pmatrix} x \\ y \\ z \end{pmatrix} \in \mathbb{R}^3 \, \middle| \, \frac{x^2}{a^2} + \frac{y^2}{b^2} + \frac{z^2}{b^2} \le 1 \right\}, \quad a, b, c \in \mathbb{R}^+.
$$

b) Berechnen Sie das Volumen einer Kugelschale mit Innenradius R und Dicke d, d.h. berechnen Sie  $|K| = \int_K dV$  für

$$
K := \left\{ \vec{x} \in \mathbb{R}^3 \, \middle| \, R \leq |\vec{x}| \leq R + d \right\} \, .
$$

Bestimmen Sie auch  $\lim_{d\to 0}$  $|K|$  $\frac{K_1}{d}$  und interpretieren Sie das Ergebnis.

Berechnen Sie das Volumen der folgenden Teilmenge von R 3

$$
\left\{\vec{x}\in\mathbb{R}^3\,\middle|\,\vec{x}=\begin{pmatrix} (1+r\sin u)\cos v\\(1+r\sin u)\sin v\\r\cos u\end{pmatrix}\,,\ 0\leq r\leq\frac{1}{2}\,,\ 0\leq u<2\pi\,,\ 0\leq v<2\pi\right\}\,.
$$

Was für ein Objekt wird durch diese Parametrisierung beschrieben?

### Aufgabe 35 (10 Punkte)

Bestimmen Sie die Masse m des inhomogenen Einheitswürfels  $W = [0, 1]^3$  mit

$$
f(x, y, z) = x^2 z e^{xyz} + z e^{xz},
$$

d.h. berechnen Sie  $m := \int_W f \, dV$ .

Aufgabe 36 (Zylinderkoordinaten) (10 Punkte)

a) Berechnen Sie das Volumenelement dV in Zylinderkoordinaten  $(r, \varphi, z)$ , definiert durch  $\overline{1}$ 

$$
\vec{x} = \begin{pmatrix} x \\ y \\ z \end{pmatrix} = \begin{pmatrix} r \cos \varphi \\ r \sin \varphi \\ z \end{pmatrix}, \quad (x, y, z : \text{ kartesisch}).
$$

b) Bestimmen Sie das Volumen von  $K = \{ \vec{x} \in \mathbb{R}^3 \mid x^2 + y^2 \leq z, 0 \leq z \leq 2 \}$ , und skizzieren Sie K.

Aufgabe 34 (10 Punkte)

$$
\hbox{Dichte}
$$

Aufgabe 37 (Vivianisches Fenster) (20 Zusatzpunkte)

In eine Kugel mit Radius 1 werden zwei maximale gleich große zylindrische Löcher gebohrt, die sich gegenseitig berühren. Dadurch ergibt sich in Blickrichtung durch die Löcher folgendes Bild.

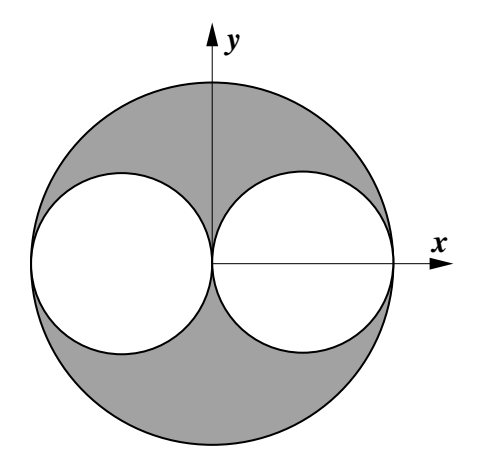

Berechnen Sie nun das Volumen des übriggebliebenen Körpers. Gehen Sie dazu wie folgt vor:

a) Zeigen Sie, dass

$$
\begin{pmatrix} x \\ y \end{pmatrix} = r(\phi) \begin{pmatrix} \cos(\phi) \\ \sin(\phi) \end{pmatrix}, \quad r(\phi) = \cos(\phi), \quad \phi \in [-\frac{\pi}{2}, \frac{\pi}{2}].
$$

einen Kreis mit Radius  $\frac{1}{2}$  um  $(\frac{1}{2})$  $(\frac{1}{2},0)$  parametrisiert, wobei  $\phi$  der Winkel mit der x-Achse im Koordinatenursprung ist.

- b) Berechnen Sie nun das Volumen eines der herausgebohrten Teile. Führen Sie dazu für die, in der Skizze eingezeichnete, xy-Ebene Polarkoordinaten ein und vervollständigen Sie diese zu Zylinderkoordinaten. Das gesuchte Volumen ergibt sich nun durch Integration in diesen Koordinaten. Um die richtigen Integrationsgrenzen zu bestimmen, ist Teil (a) hilfreich.
- c) Das Volumen des Restkörpers erhalten Sie nun durch Subtraktion des gesamten herausgebohrten Volumens von dem der Kugel.